## **RETURNS FORM**

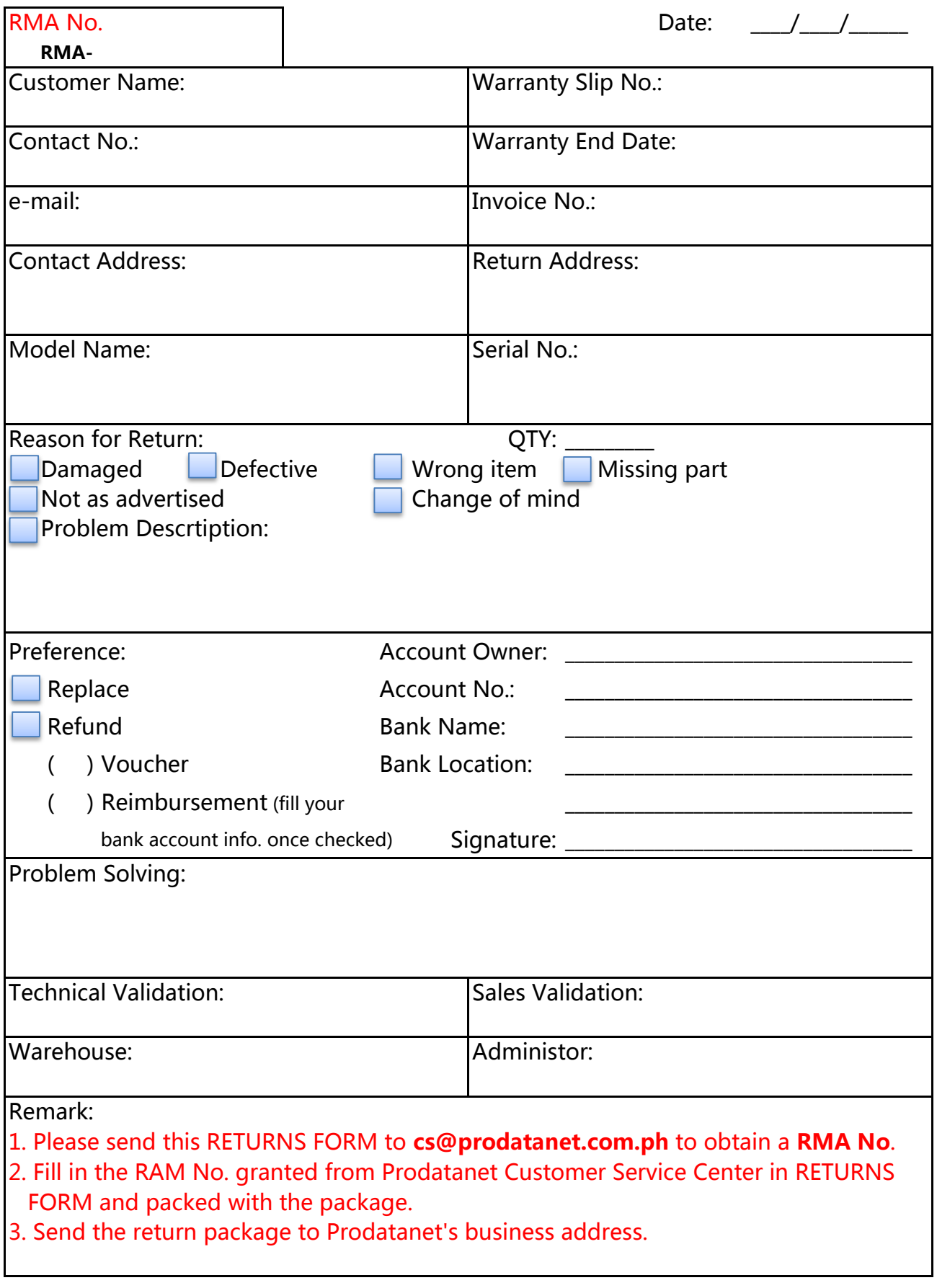